**แนวทาง กรอบเวลาในการรายงานผลการด าเนินงานโครงการ/กิจกรรม มหาวิทยาลัยมหาสารคาม**

**เชื่อมโยงกับยุทธศาสตร์ชาติและแผนการปฏิรูปประเทศ ผ่านระบบติดตามประเมินผลแห่งชาติ (eMENSCR) ประจ าปีงบประมาณ พ.ศ. 2566**

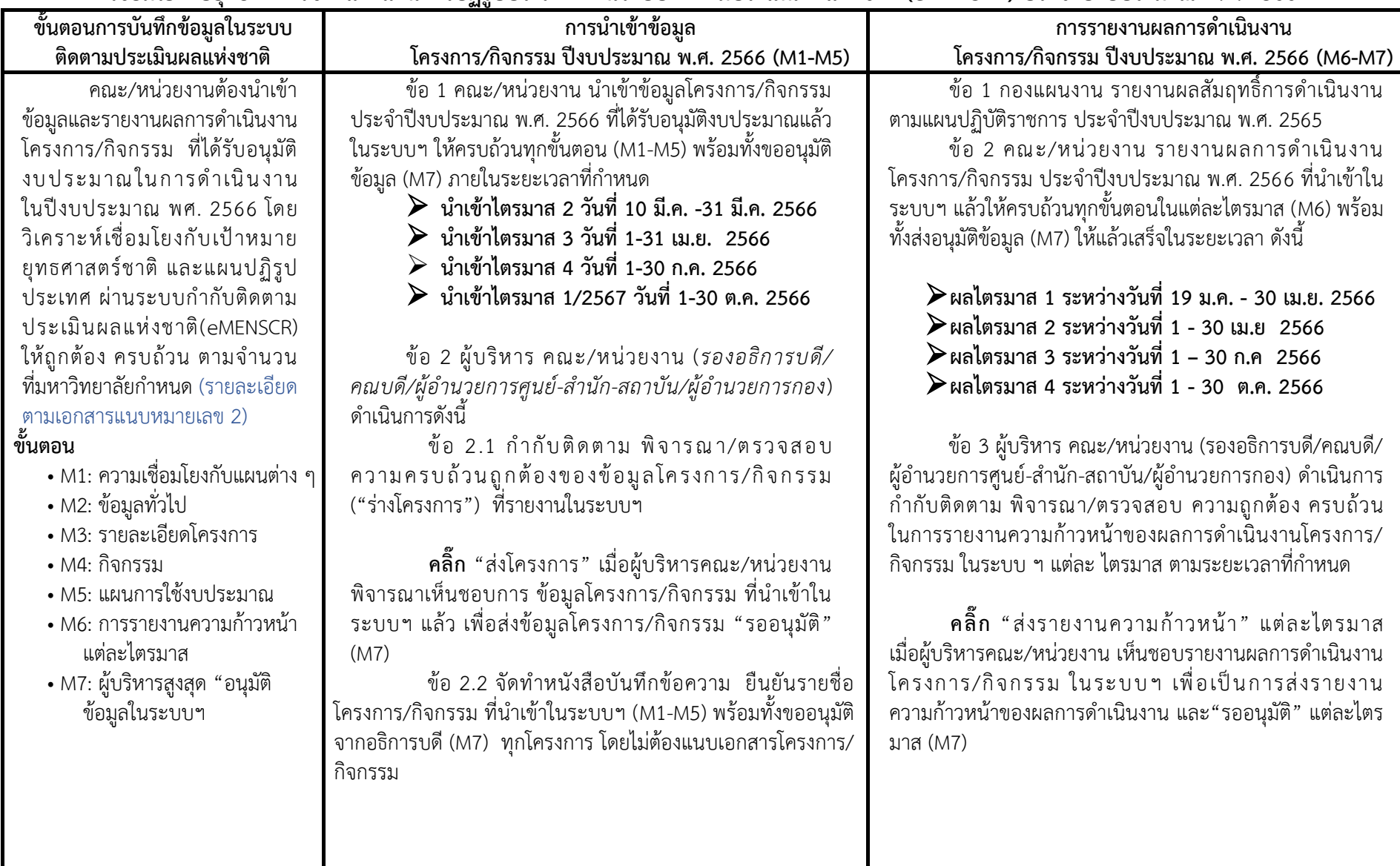

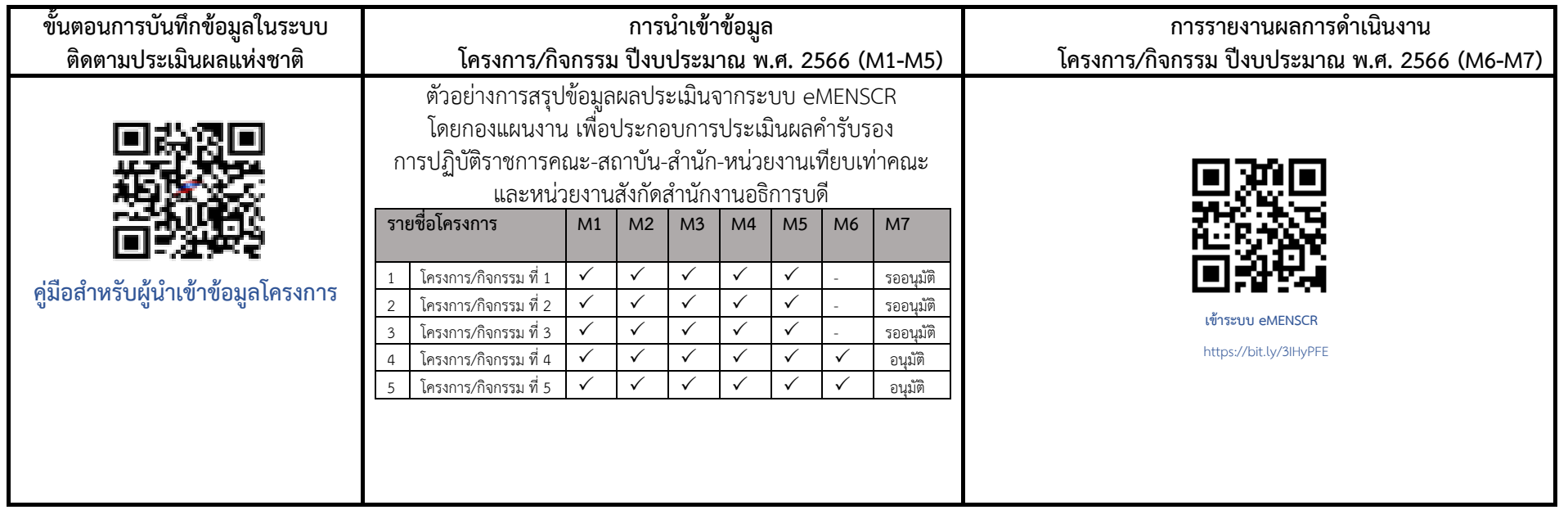

## **การประสานงานรายละเอียดอื่น ๆ เพิ่มเติม**

ี ข้อ 1 คณะ/หน่วยงานศึกษา จำนวนโครงการ/กิจกรรม ที่มหาวิทยาลัยกำหนดให้รายงานผลการดำเนินงานในระบบฯ ดังเอกสารหมายเลข 2 หรือรายละเอียดเกณฑ์ การดำเนินงานตัวชี้วัด ระดับความสำเร็จในการรายงานผลการดำเนินงานในระบบกำกับติดตามประเมินผลแห่งชาติ (eMENSCR)

์ ข้อ 2 คณะ/หน่วยงาน ศึกษารายชื่อโครงการ/กิจกรรม ปีงบประมาณ พ.ศ. 2566 ที่มหาวิทยาลัยกำหนดให้รายงานผลการดำเนินงานในระบบ ฯ ดังเอกสารหมายเลข 3

ี ข้อ 3 มหาวิทยาลัย กำกับ ติดตาม การรายงานผลการดำเนินงานโครงการ/กิจกรรม ในระบบฯ ตามเกณฑ์การประเมินผลตัวชี้วัด *"ระดับความสำเร็จในการรายงานผล การด าเนินงานในระบบก ากับติดตามประเมินผลแห่งชาติ (eMENSCR)"*

ข้อ 4 คณะ/หน่วยงาน สามารถเข้าระบบ eMENSCR ผ่านเว็บไซต์กองแผนงาน

ข้อ 5 ขอรับ Username Password ของคณะ/หน่วยงาน กับเจ้าหน้าที่กองแผนงานเท่านั้น

่ ข้อ 6 ติดต่อประสานงานเพื่อสอบถามข้อมูลหรือให้ข้อเสนอแนะเพิ่มเติมกับเจ้าหน้าที่กองแผนงาน สำนักงาน โทร. 1335 และเบอร์มือถือ โทร. 094-556-4111

## กรอบเวลาในการนำเข้าข้อมูลในระบบ eMENSCR ประจำปีงบประมาณ 2566

การนำเข้ารายละเอียดโครงการ (M1 – M5 และ M7) ระบบเปิดให้นำเข้ารายละเอียดโครงการในส่วนของ M1-M5 ในช่วงไตรมาสที่ 2 (ตั้งแต่วันที่ 19 ม.ค. ถึง 31 มี.ค 2566 ) โดยขั้นตอนการอนุมัติ (M7) จะต้องเสร็จสิ้นในช่วงเวลาดังกล่าวด้วย

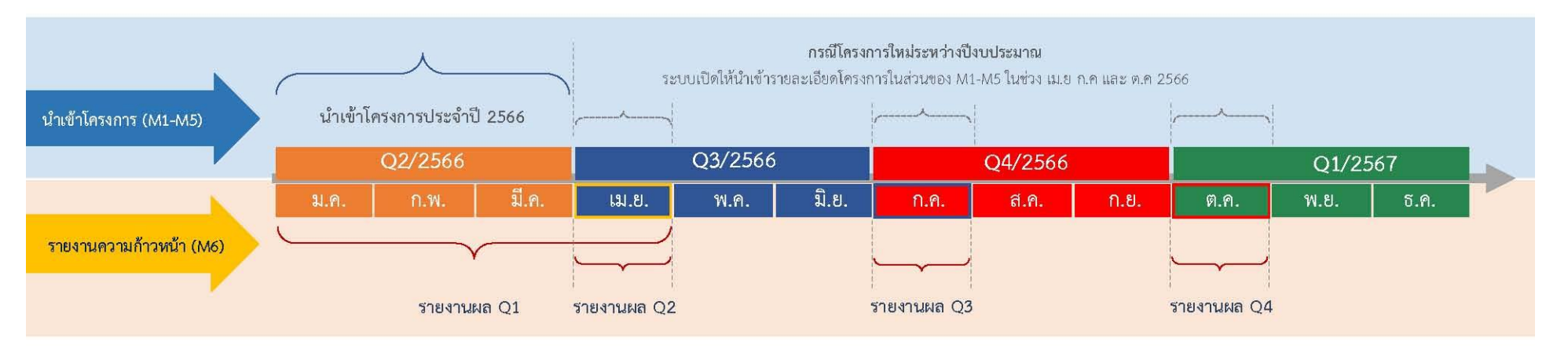

## การรายงานความก้าวหน้ารายไตรมาส (M6 และ M7)

โดย รายงานผลความก้าวหน้าของ **ไตรมาสที่ 1** ได้ตั้งแต่วันที่ 19 ม.ค. ถึง 30 เม.ย 2566 รายงานผลความก้าวหน้าของ **ไตรมาสที่ 2** ได้ตั้งแต่วันที่ 1 เม.ย. ถึง 30 เม.ย 2566 รายงานผลความก้าวหน้าของ **ไตรมาสที่ 3** ได้ตั้งแต่วันที่ 1 ก.ค. ถึง 30 ก.ค 2566 ี รายงานผลความก้าวหน้าของ **ไตรมาสที่ 4** ได้ตั้งแต่วันที่ 1 ต.ค. ถึง 30 ต.ค 2566 ์ โดยขั้นตอนการอนุมัติ (M7) จะต้องเสร็จสิ้นในช่วงเวลาดังกล่าวด้วย

## nscr.nesdc.go.th